The book was found

# **Dreamweaver CS4 Digital Classroom, (Book And Video Training)**

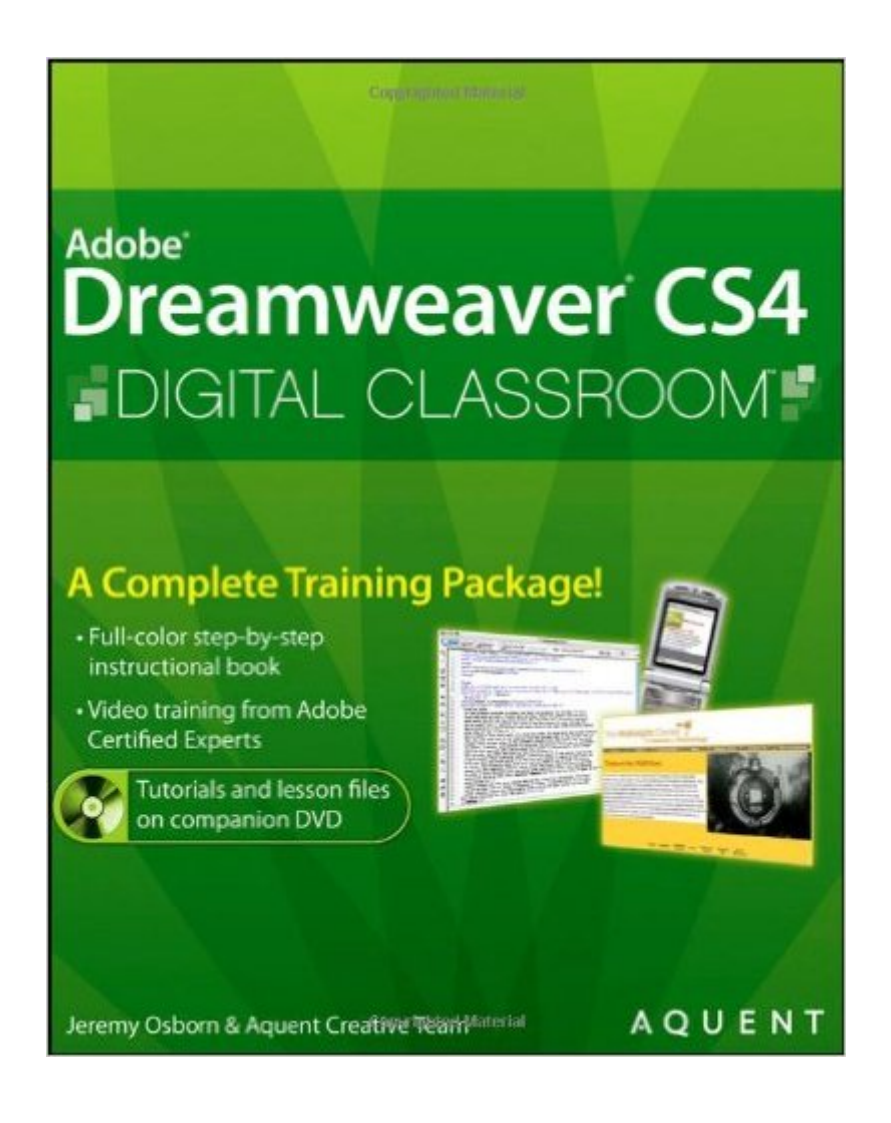

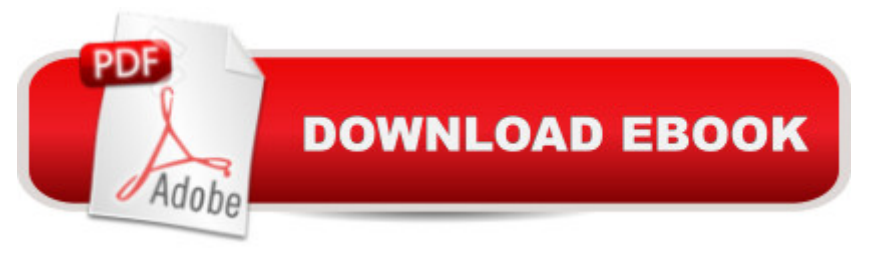

## **Synopsis**

Dreamweaver CS4 Digital Classroom is like having a personal instructor guiding readers through each lesson, while they work at their own pace. This book includes 13 self-paced lessons that let readers discover essential skills and explore new features and capabilities of Adobe Dreamweaver CS4. Each lesson is presented in full color with step-by-step instructions. Learning is reinforced with video tutorials and lesson files on a companion DVD that were developed by the same team of Adobe Certified Instructors and Dreamweaver experts who have created many of the official training titles for Adobe Systems. Each video tutorial is approximately five minutes long and demonstrates and explains the concepts and features covered in the lesson. This training package demonstrates how to design, develop, and maintain a fully functioning Web site. Coverage includes applying style sheets, using dynamic HTML, adding style with images and multimedia, publishing and maintaining a web site, using hyperlinks to navigate throughout a website or link to other sites on the Internet, and using databases to create dynamic websites. Jam-packed with information, this book takes users from the basics through intermediate level topics and helps readers find the information they need in a clear, approachable manner. Note: CD-ROM/DVD and other supplementary materials are not included as part of eBook file.

## **Book Information**

Paperback: 448 pages Publisher: Wiley; 1 edition (October 27, 2008) Language: English ISBN-10: 0470410922 ISBN-13: 978-0470410929 Product Dimensions: 7.4 x 1 x 9.2 inches Shipping Weight: 2.5 pounds (View shipping rates and policies) Average Customer Review: 4.2 out of 5 stars $\hat{A}$   $\hat{A}$  See all reviews $\hat{A}$  (47 customer reviews) Best Sellers Rank: #984,516 in Books (See Top 100 in Books) #52 in Books > Computers & Technology > Digital Audio, Video & Photography > Adobe > Adobe Dreamweaver #1921 in $\hat{A}$  Books > Computers & Technology > Web Development & Design > Web Design #4217  $in \hat{A}$  Books > Computers & Technology > Graphics & Design

### **Customer Reviews**

After the first chapter (called lessons in this book) I understood what I needed to know to actually use the software. After five lesson, I'm creating web sites and using cascading style sheets. The

book has you follow steps and you use the lesson files on the disc that comes with it, but it's more than simply clicking. There is lots of explanation, so you know why you're doing what is instructed, and you can watch videos for each chapter to see someone walk through parts of the lesson. With videos clips, tutorial files, and the book for around \$30, it's a good buy, as I felt like a teacher was right there with me. Every time I had a question, it was addressed at just the right time. Good book.

Dreamweaver CS4 Digital Classroom really gets to the heart of the matterin explaining Dreamweaver to users of many levels, as well as explaining the added benefits of CS4. Because the author is also an instructor, he understands and explains the more challenging material. Author's pace, enclosed DVD, and Self study exercises and Review Questions allowed me to reinforce the lessons, and, in my case, revisit the exercises where I still needed a little work. This book has helped me understand Dreamweaver!

After seeing all the positive reviews for this book, I shortlisted it as one to check out. I am an instructor and find myself spending countless hours reviewing books in an effort to choose one that will become a required text in my classroom.I was very disappointed to discover that this book focuses on AP(absolutely positioned) Divs (formerly layers) as the main method of laying out a CSS web page. In all my years of research, all I've ever read is that this is absolutely NOT the recommended, most reliable, supported, or "best practices" method of laying out a page. As another user commented, the float/clear method is the most widely used and supported.AP Divs are incredibly easy to use (which I suspect is why this book is pushing them) but it's misleading to teach this as being a standard method. Since CSS layouts are by far the thing that requires the most explanation in my class, I can't possibly use this book.Other than that, the book seems great. Such a shame.

As a professional web designer I often have clients who use Dreamweaver as their go-to internal dev tool for basic level site updating and mark-up creation. I will recommend this book to them in the future because it is really a CSS/web standards introduction in disguise (shhh). The heart of the book, chapters 4,5,6 offer one of the best walkthroughs of CSS and HTML fundamentals I've seen, and chapter 6 in particular helps me demonstrate the proper use of tables for data and not layout. Maybe, just maybe......

I am a novice (Beginner) to Adobe Dreamweaver CS4. I bought this book (Dreamweaver CS4

CS4 For Dummies' which I was totally lost on.After getting frustrated within the very first chapter with the first book I chose to read (Dreamweaver CS4 For Dummies), I put that one down and decided to read this book - Dreamweaver CS4 Digital Classroom. I immediately knew that this was the book to read to learn how to use Dreamweaver CS4.Don't waste your money like I did on other books that don't make any sense. This book is AWESOME!!If you really want to get the most out of Dreamweaver CS4, do yourself a favor and try to learn a little about CSS - Cascading Style Sheets. It will definitely put you in the drivers seat of learning Dreamweaver CS4 with much more sense.

An excellent book that is written in a clear and concise manner! I'm very happy with the content. The lessons do an excellent job of explaining web principles and the concept of CSS which is so important in efficiently managing we sites!

Great step-by-step based booked. Comes with all the files you need, everything is written in a straight-forward, easy to understand style!

The book came promptly using PRIME. However, the disk was unreadable due to marking from the plastic pouch it was kept in (the disk for Photoshop from the same publisher was perfect, si I assume this was an unusual problem). I called the Wiley number in the book, gave some voice responses and they sent me a replacement disk no charge very promptly. The book and lessons are excellent and helped me get up and running with my web site in only three weeks. I highly recommend this book.

#### Download to continue reading...

The WEB Collection Revealed Standard Edition: Adobe Dreamweaver CS4, Adobe Flash CS4, and [Adobe Fireworks CS4 \(Reve](http://overanswer.com/en-us/read-book/0O8aV/dreamweaver-cs4-digital-classroom-book-and-video-training.pdf?r=45ObivHeKX1P3fcOCI0DAuQVwXZ23yYPywVxegWRMUH%2FX7T%2BQAkTg4qSMUedmRV7)aled (Delmar Cengage Learning)) Dreamweaver CS4 Digital Classroom, (Book and Video Training) Master VISUALLY Dreamweaver CS4 and Flash CS4 Professional Dog Training: A Step-by-Step Guide to Leash Training, Crate Training, Potty Training, Obedience and Behavior Training Photoshop CS5 Digital Classroom, (Book and Video Training) Adobe Dreamweaver CS4 Basic, ACE Edition (ILT) Adobe Dreamweaver CS4, Basic, ACE Edition [With CDROM] (ILT) Dreamweaver CS4: Advanced ACE Edition Student Manual [With CDROM] (ILT) uCertify Guide for Adobe Exam 9A0-090: Pass your Adobe Dreamweaver CS4 Certification in first attempt Dreamweaver CC Digital Classroom Adobe After Effects CS4 Classroom in a Book Cryptocurrency: Guide To Digital Currency: Digital Coin Wallets With Bitcoin, Dogecoin, Litecoin,

Adobe Dreamweaver CC Classroom in a Book (2015 release) Adobe Dreamweaver CC Classroom in a Book Microsoft Windows 8 Digital Classroom: A Complete Training Package Adobe InDesign CC Classroom in a Book (Classroom in a Book (Adobe)) DIGITAL FILMMAKING 101 - Ten Essential Lessons for the Digital Video Noob (Film School Online 101 Series Book 2) Puppy Training Guide 4th Edition: The Ultimate Handbook to Train Your Puppy in Obedience, Crate Training, and Potty Training Macromedia Dreamweaver MX 2004 with ASP, ColdFusion, and PHP: Training from the Source What I'd Teach Your Horse: Training & Re-Training the Basics (Horse Training How-To) (Volume 8)

#### <u>Dmca</u>